### $C++$  Fundamentals

#### Stephen P Levitt

School of Electrical and Information Engineering University of the Witwatersrand

2019

# **Outline**

- 
- 1 Analysing A Simple Program
- 2 auto
- 3 Initialisation
- 4 The C++ Build Process
- 5 Types
	- Simple Programmer-Defined Types
- 6 Pointers and References
- 7 Parameter Passing
	- Understanding Parameter Passing
	- **Compiler Optimisations**
	- **·** Guidelines

# A Simple C**++** Program

```
1 #include <iostream>
2 #include <string>
3
4 using namespace std;
5
6 int main()
7 {
8 cout << "Enter your name:" << endl;
9 auto name = ""s;
10
11 cin >> name;
12 cout << "Hello " << name << endl;
13
14 return 0;
15 }
```
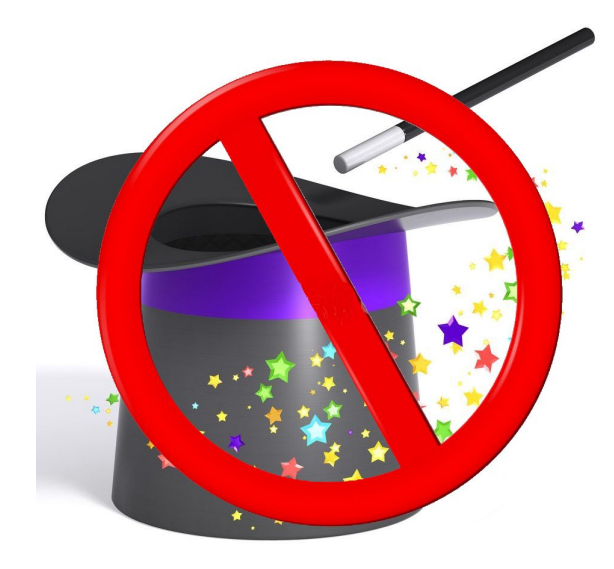

# A Simple C**++** Program

```
1 #include <iostream>
2 #include <string>
3
4 using namespace std;
5
6 int main()
7 {
8 cout << "Enter your name:" << endl;
9 auto name = ""s;
10
11 cin >> name;
12 cout << "Hello " << name << endl;
13
14 return 0;
15 }
```
# Preprocessor Directives

- <sup>1</sup> **#include** <iostream>
- <sup>2</sup> **#include** <string>

Specified by '#' sign and no semi-colon at the end of the line. For example the #include directive:

```
// NO .h for standard library files!
#include <iostream>
#include <cmath>
#include <some_file.h>
#include "my_file.h"
```
The included file is inserted directly into the including file, prior to compilation.

#### Namespaces

#### <sup>4</sup> **using namespace** std;

- Prevent naming conflicts in the global namespace
- Standard library components are declared within the std namespace
- You can define your own namespaces

#### **#include**<string>

*// error: string is not visible* string quote = "I'm falling asleep";

# Namespaces cont.

Rather

**#include**<string> **using namespace** std;

```
// ok: string is visible
string quote = "I'm falling asleep";
```
Or

**#include**<string>

```
// ok: use qualified name
std::string quote = "I'm falling asleep";
```
## The main function

<sup>6</sup> **int** main()

<sup>14</sup> **return** 0;

- Only *one* main function per program the entry point
- There has to be a main function for every executable (where is it for test executables?)
- Can take arguments (where do they come from?) and return an integer (where does it go?)

#### Iostreams

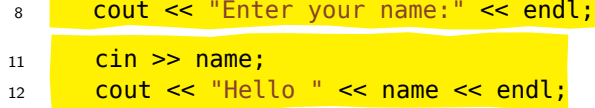

- cout is an object of the class ostream tied to the standard output device the monitor
- cin is an object of the class istream tied to the standard input device the keyboard
- The cout and cin objects are globally accessible objects declared in the iostream header file
- Output can also be directed to cerr
- endl ends the line and starts a new one

# Variable Declaration and Initialisation

<sup>9</sup> **auto** name = ""s;

- auto is used to deduce the type of name as a std:: string
- Prefer to use auto instead of explicitly declaring types

### Primitive or Fundamental Types (on Windows)

Integral Types - can be signed and unsigned

- char (1 byte): *−*128 to 127 / 0 to 255
- short (2 bytes)
- $\bullet$  int (4 bytes)
- long (4 bytes)

Floating Point Types

- float (4 bytes)
- double (8 bytes)
- long double (8 bytes)

Boolean (1 byte)

Pointers (4 bytes on 32-bit systems, 8 bytes on 64-bit systems)

See the types and their ranges here: https://docs.microsoft.com/en-us/cpp/cpp/fundamental-types-cpp

## Using auto

#### What types are deduced for the following variables?

```
// auto and literals
auto x = 42; // ?
auto x = 42.0; // ?
auto x = 42.0f; // ?
auto x = 42ul; // ?
auto x = "hello"; // ?
auto x = "42"s; // std::string
```
#### *// auto and objects* **auto** e = Employee{empid}; *// stack allocation* **auto** w = make\_unique<Widget>(); *// heap allocation*

# Almost always auto

Using auto and type deduction has the following benefits:

- Correctness and Maintainability
- **•** Performance
- **·** Convenience

### Uniform Initialisation

- Prefer the  $\{\}$  syntax; avoid ()
- Simpler, more general, less ambiguous and safer

```
// object initialisation - constructors
auto s = string{"Hello"};
auto p = Person{"Julia", 20001212};
// container initialisation
// vector of 3 elements with values 2, 4 and 6
\frac{\text{auto}}{\text{even}} numbers = vector<\frac{\text{int}}{2}, 4, 6};
// class member initialisation
D::D(int a, int b):
  m{a, b}{
    // ...
};
```
## Uniform Initialisation – When Not to Use

#### **Initialising simple arithmetic types**

You could do this: **auto** x{5};

but this seems more natural:

**auto** x = 5; **auto**  $y = f(99)$ ;

#### **Initialising containers to a specific size**

```
auto v1 = vector<int>(10); // 10 element vector with default values of 0
\frac{auto}{2} = vector<\frac{1}{2} \frac{10}{2}; // 1 element vector with the value 10
// vector of 2 elements with the default value 4
auto even_numbers = vector<int>(2, 4);
// vector of 2 elements with values 2 and 4
auto even_numbers_2 = vector<int>{2, 4};
```
# Building a C++ Project - What's Happening Behind the Scenes

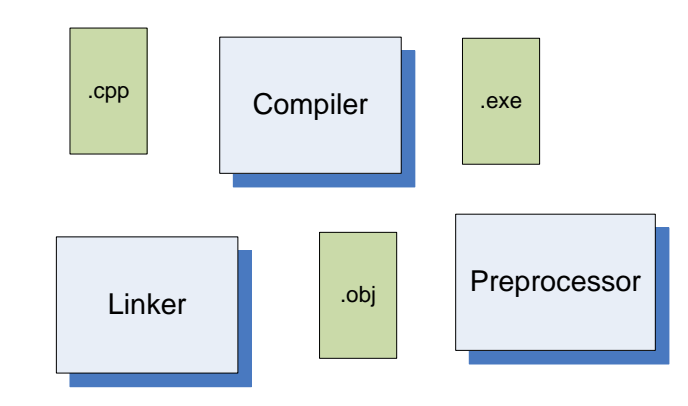

## Translation Units and Header Files

- A *translation* unit is:
	- $\bullet$  the basic unit of compilation in  $C++$
	- consists of the contents of a single source file (.cpp) and all of its included files
- Compile each translation unit in isolation by selecting the cpp file and pressing Ctrl-F7 in CodeLite
- Make each file self-sufficient by having it directly include any headers its contents depends upon.
- Don't include headers you don't need
- Always provide *#include* guards:

```
#ifndef MY_CODE
#define MY_CODE
// ...header file contents...
#endif
```
## Error Types

Compiler errors

- Syntax errors
- Type errors
- Re-definition errors (often caused by missing include guards)

Linker errors

- Multiple definitions (caused by definitions in header files, functions and variables)
- Missing definitions (often related to files missing from the project)

Run-time errors

- Divide by zero, file does not exist
- **•** Memory leaks

Logical errors

A plus sign instead of minus sign

# Inline versus Out-Of-Line Definitions I

#### **Header file (maths\_functions.h)**

```
class Maths
{
public:
  // declaration
  int add(int x, int y)
  {
      return x + y; // inline definition
  };
  // declaration only
  int factorial(int n);
};
```
# Inline versus Out-Of-Line Definitions II

#### **CPP file**

```
#include "maths_functions.h"
// "out-of-line" definition
int Maths::factorial(int n)
{
  // find factorial using recursion
  return n == 0 ? 1 : n * factorial(n - 1);
}
```
# Simple Programmer-Defined Types

What could go wrong when using this function? How can we improve this function's signature?

```
const int input = 1;
const int output = 2;
const int append = 3;
// a file can be opened in one of three states
bool open_file(string filename, int open_mode);
```
# Scoped Enumeration Types

There is no way to constrain the value being passed into the function. Rather, get the compiler to help enforce our intention:

**enum class** OpenModes { input, output, append };

**bool** open\_file(string filename, OpenModes mode);

Usage:

open\_file("myfile.txt", OpenModes::input);

- Enumeration types are useful for modelling small sets of distinct values like *Colours*, *Months* etc.
- Can be used in switch and if statements

## Pointers and References

Sketch a memory map of the following:

string name("Bob");

string\* string\_ptr = &name;

string& string\_ref = name;

string\*\* string\_ptr\_ptr = &string\_ptr;

### Pointers and References

Pointers hold the address of an object. References provide an *alias* for an object. Both are forms of indirection.

```
// construct a string object
string name("Bob");
// pointer to the string object
```

```
string* string_ptr = &name;
cout << *string_ptr << endl;
```

```
// a reference, or alias, for the string object
string& string_ref = name;
cout << string_ref << endl;
```
Is a Pointer Just a Reference in Disguise?

#### Is a Pointer Just a Reference in Disguise?

A pointer is a separate object (from the pointee) with its own distinct set of operations, lifetime, size, and memory location

```
// construct a string object
string name("Bob");
string* string_ptr = &name;
// dereferencing, incrementing
// only valid for ptrs - not string
*string_ptr; // *name; <- error
string_ptr++; // name++; <- error
```
Operations for a reference are defined by what it is referring to:

string& string\_ref = name; *// clear() is a member function of string* string\_ref.clear();

A pointer can point to null but a reference has to alias an *existing* object.

## Pass-by-Value vs Pass-by-Reference

#### By default arguments are passed by value.

Pass-by-value is not always suitable

When a function must modify the arguments passed

```
// unable to swap arguments
void swap (int num1, int num2);
```
*// pass-by-reference - now able to swap arguments* **void** rswap (**int**& num1, **int**& num2);

• When we are concerned about efficiency

# Pass-by-Value and Efficiency

```
class Person
{
public:
 // Constructor
  Person(const string& name): name_(name)
  { cout << "Creating a person" << endl; }
  // Copy constructor
  Person(const Person& rhs): name_(rhs.name_)
  { cout << "Copying a person" << endl; }
 // Destructor
 ~Person()
  { cout << "Destructing a person" << endl; }
};
```
# Pass-by-Value and Efficiency cont.

```
1 Person doNothing(Person p) // not something you would normally do
2 { return p; }
3
4 int main()
5 {
6 Person Thabo("Thabo");
7 cout << "---------------" << endl;
8 doNothing(Thabo);
9 cout << "---------------" << endl;
10
11 return 0;
12 }
  What will the output be?
```
# Pass-by-Value and Efficiency cont.

So:

*// highly inefficient function* Person doNothing(Person p) { **return** p; }

*// efficient function* Person& doNothing(Person& p) { **return** p; }

# Pass-by-Value and Efficiency cont.

So:

*// highly inefficient function* Person doNothing(Person p) { **return** p; }

*// efficient function* Person& doNothing(Person& p) { **return** p; }

Output using the *efficient* version:

Creating a person

--------------- ---------------

Destructing a person

# Compiler Optimisations

Person newPerson() { **return** Person{"Ferial"}; }

Why can we expect the output from main to be the following?

Creating a person Copying a person Destructing a person Copying a person Destructing a person Destructing a person

# Return Value Optimisation — Copy Elision

Actual output:

Creating a person Destructing a person

### Guidelines

- Passing in parameters
	- If the argument will be changed, pass it by reference or non-constant pointer
	- If the argument will not be changed, pass it by a constant reference (avoid copies entirely), or if it is cheap to copy, by value
- Returning values
	- Prefer to return *by value* (taking advantage of compiler optimisations or move constructors)
	- Return multiple values using a tuple

```
// function returning multiple values
tuple<string, int, char> get_student_details()
{ return {"Homer Simpson", 234556, 'F'}; }
```

```
// calling the function
auto [student, student_number, grade] = get_student_details();
```